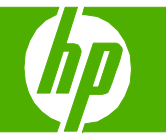

## Envoi d'une numérisation vers un dossier, une messagerie électronique ou un fax

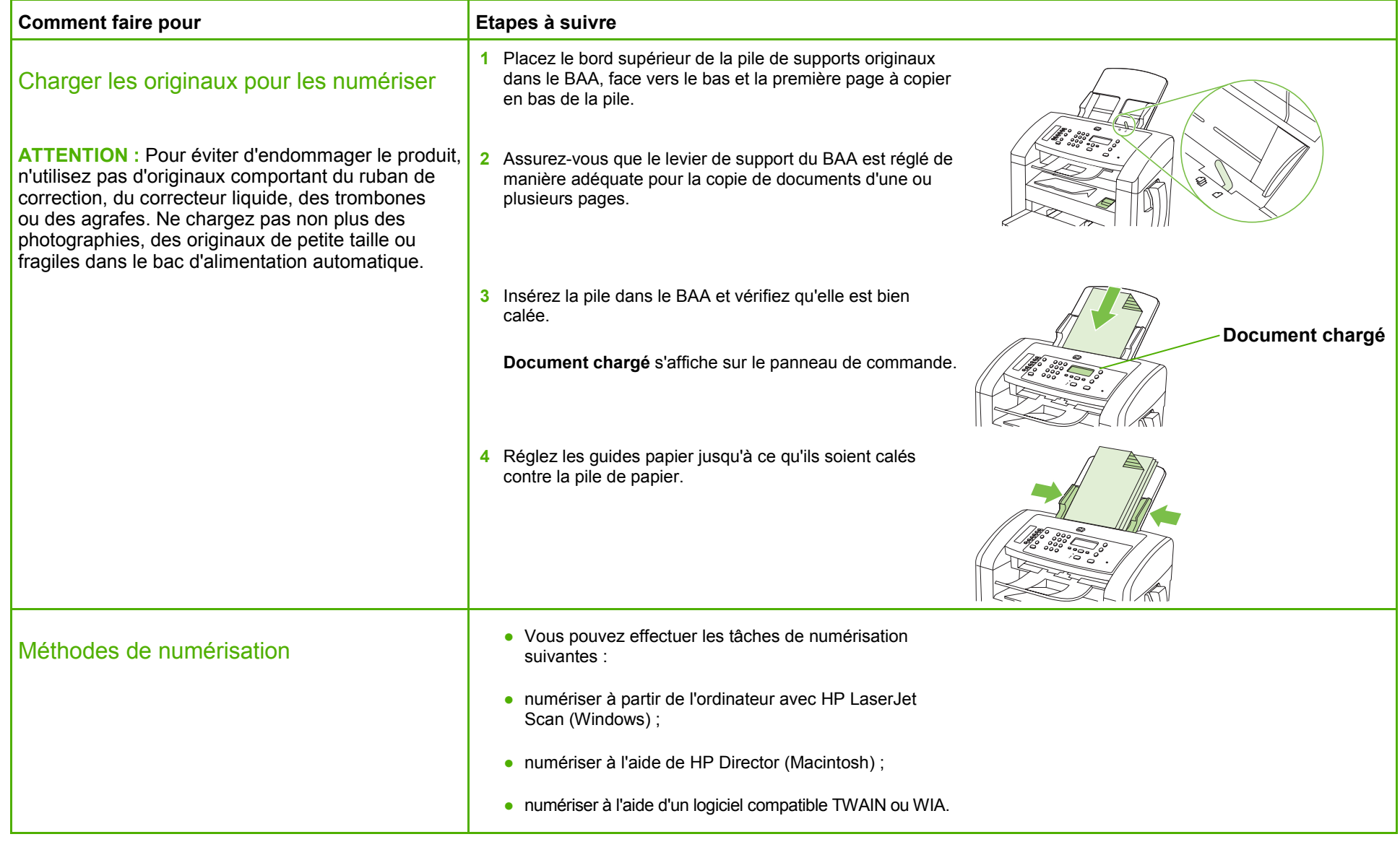

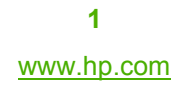

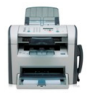

## **MFP HP LaserJet série M1319 – Numérisation**

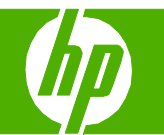

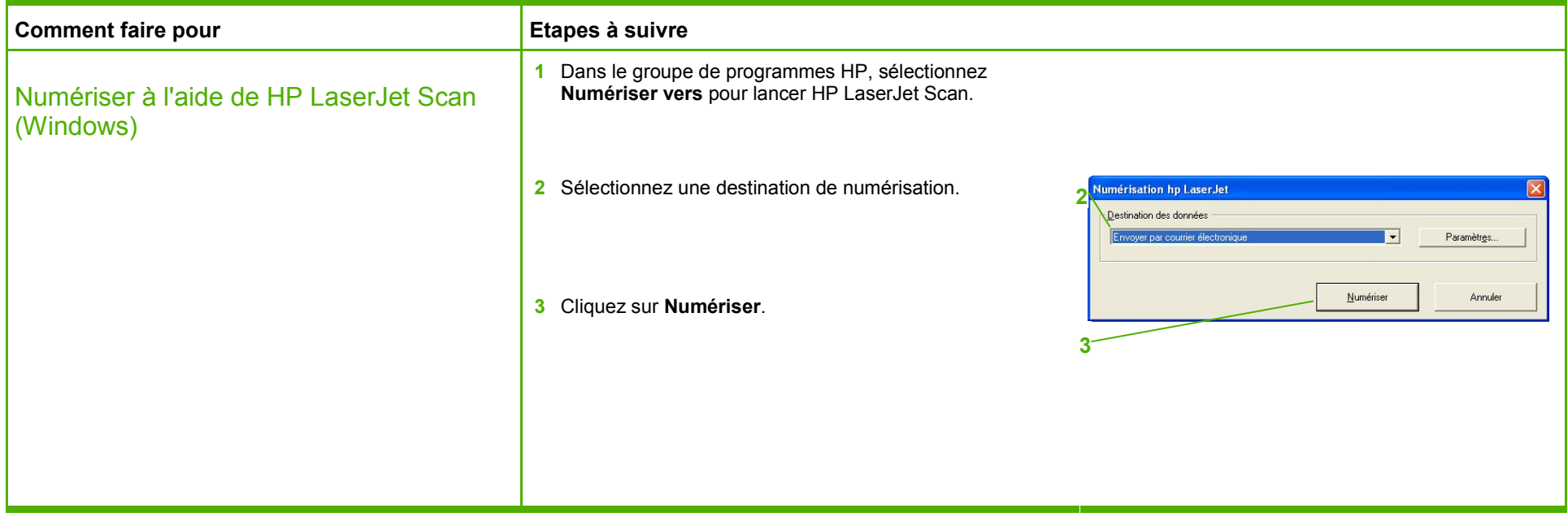

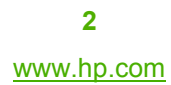

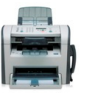

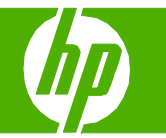

## Amélioration de l'aspect du document numérisé

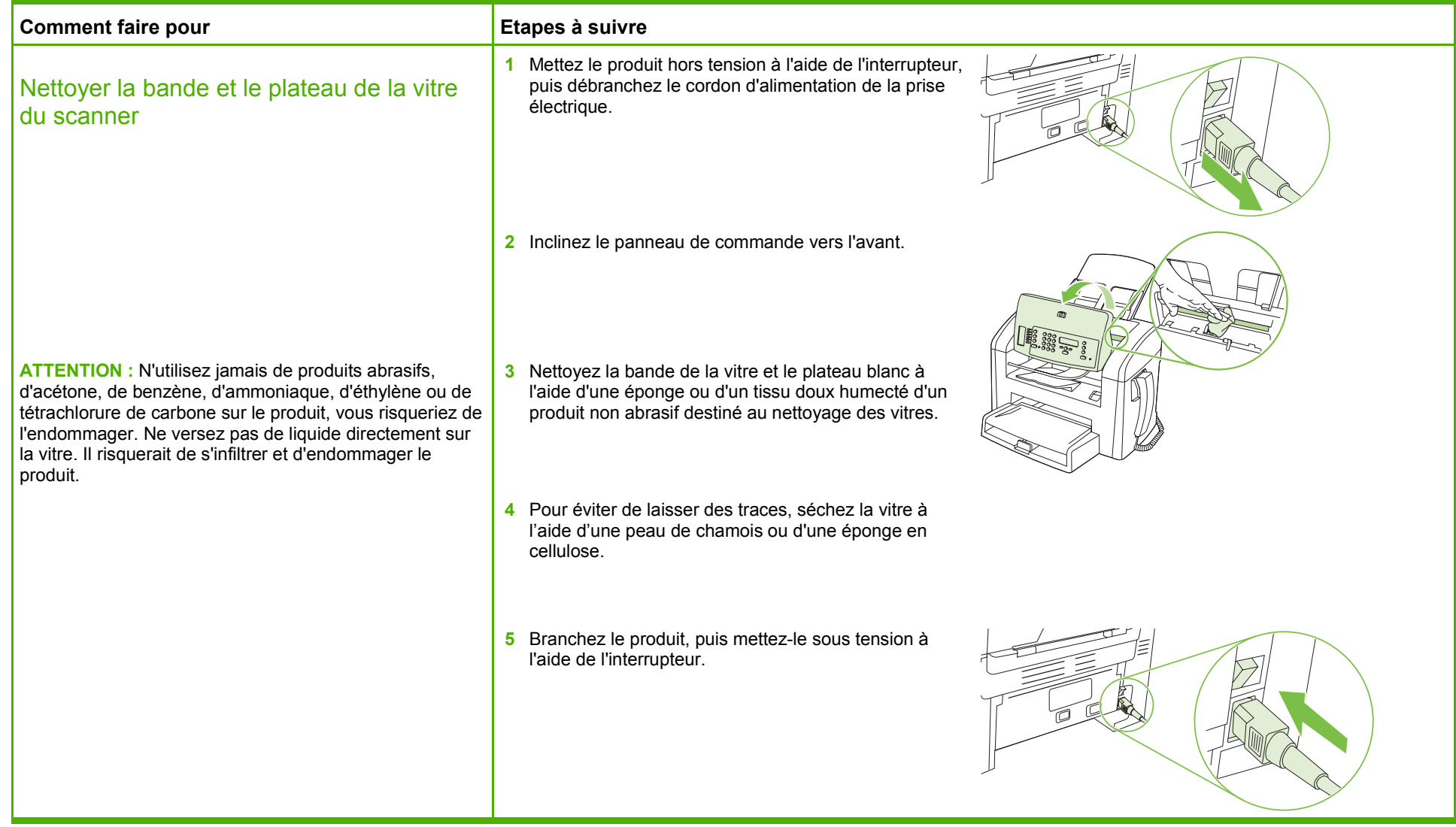

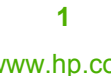

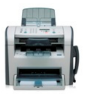

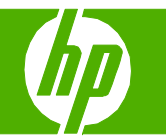

## Sélection des propriétés du document numérisé

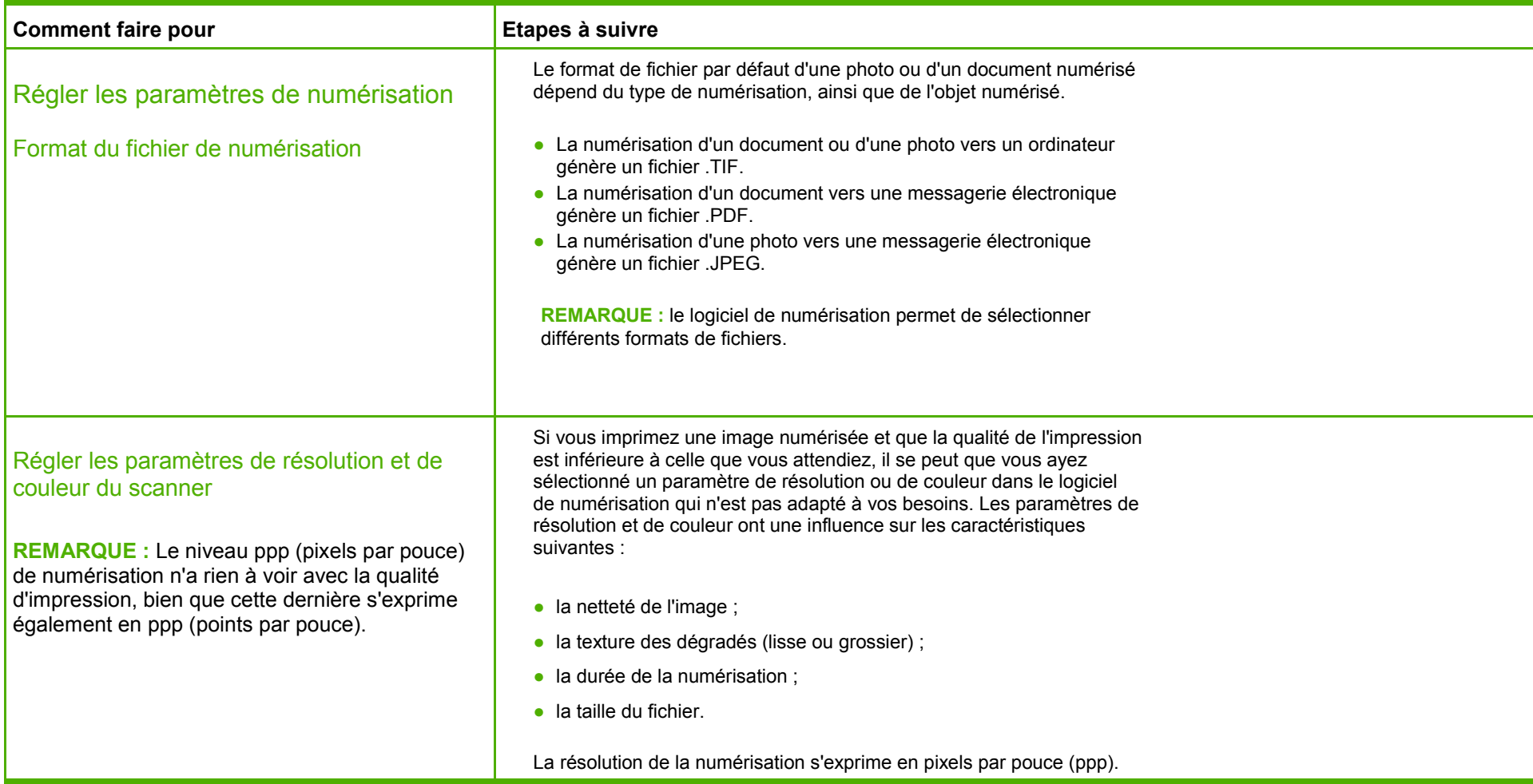

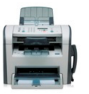